# **Муниципальное автономное учреждение дополнительного образования «Детская художественная школа №1» НМР РТ**

РАССМОТРЕНА И ПРИНЯТА педагогическим Советом МАУ ДО «ДХШ№1» НМР РТ протокол №1 от 28.08.2023 г. С учетом мнения совета родителей (законных представителей) несовершеннолетних обучающихся Протокол №1 от 28.08.2023г.

УТВЕРЖДАЮ Директор МАУ ДО «Детская художественная школа №1» Нижнекамского муниципального<br>района Республики Татарстан Л.Л. Авраменко « 8 » *Евретебря* 2023г.<br>Приказ №153 от 08.09.2023

# **ДОПОЛНИТЕЛЬНАЯ ОБЩЕРАЗВИВАЮЩАЯ ПРОГРАММА «ИЗОБРАЗИТЕЛЬНОЕ ТВОРЧЕСТВО»**

#### **ПО УЧЕБНОМУ ПРЕДМЕТУ**

# **«КОМПЬЮТЕРНОЕ РИСОВАНИЕ»**

#### Разработчик - Авраменко Л.Л., преподаватель высшей

квалификационной категории МАУ ДО «ДХШ № 1 »НМР РТ.

**Нижнекамск 2023г.**

### **I. Пояснительная записка**

*-Характеристика учебного предмета, его место и роль в образовательном процессе*

- *-Срок реализации учебного предмета*
- *-Объем учебного времени, предусмотренный учебным планом образовательного учреждения на реализацию учебного предмета*
- *-Сведения о затратах учебного времени и графике промежуточной аттестации*
- *Форма проведения учебных аудиторных занятий*
- *-Цели и задачи учебного предмета*
- *Обоснование структуры программы учебного предмета*
- *-Методы обучения*
- *-Описание материально-технических условий реализации учебного предмета*

#### **II. Содержание учебного предмета**

*-Учебно-тематический план*

*- Содержание разделов и тем. Годовые требования*

#### **III. Требования к уровню подготовки обучающихся**

- *Требования к уровню подготовки на различных этапах обучения*

#### **IV. Формы и методы контроля, система оценок**

*-Аттестация: цели, виды, форма, содержание; -Критерии оценки;*

#### **V. Методическое обеспечение учебного процесса**

- *-Методические рекомендации преподавателям;*
- *-Рекомендации по организации самостоятельной работы обучающихся;*

*-Дидактические материалы;*

#### **VI. Список литературы и средств обучения**

- *-Методическая литература*
- *Учебная литература*
- *Средства обучения*

#### **1. ПОЯСНИТЕЛЬНАЯ ЗАПИСКА**

*Характеристика учебного предмета, его место и роль в образовательном*

#### *процессе*

Программа учебного предмета «Компьютерное рисование» разработана на основе «Рекомендаций по организации образовательной и методической деятельности при реализации общеразвивающих программ в области искусств», утвержденных приказом Министерства культуры Российской Федерации, а также с учетом многолетнего педагогического опыта в области изобразительного искусства в детских школах искусств.

Учебный предмет «Компьютерное рисование» направлен на общехудожественное образование и воспитание подрастающего поколения, тем самым, обеспечивая формирование культурно образованной части общества, заинтересованной аудитории зрителей.

Программа направлена на знакомство обучающихся с первичными знаниями о

#### *Срок реализации учебного предмета*

Срок реализации учебного предмета «Компьютерное рисование» составляет

один год при 3-летней программе «Изобразительное творчество».

## *Объем учебного времени, предусмотренный учебным планом на реализацию учебного предмета*

Общая трудоемкость учебного предмета «Компьютерное рисование» при 1 годичном сроке обучения составляет 35 аудиторных часов. В связи с большой загруженностью обучающихся в общеобразовательной организации самостоятельная работа программой не предусмотрена.

Сведения о затратах учебного времени и графике промежуточной и итоговой аттестации

Продолжительность урока - 40 минут.

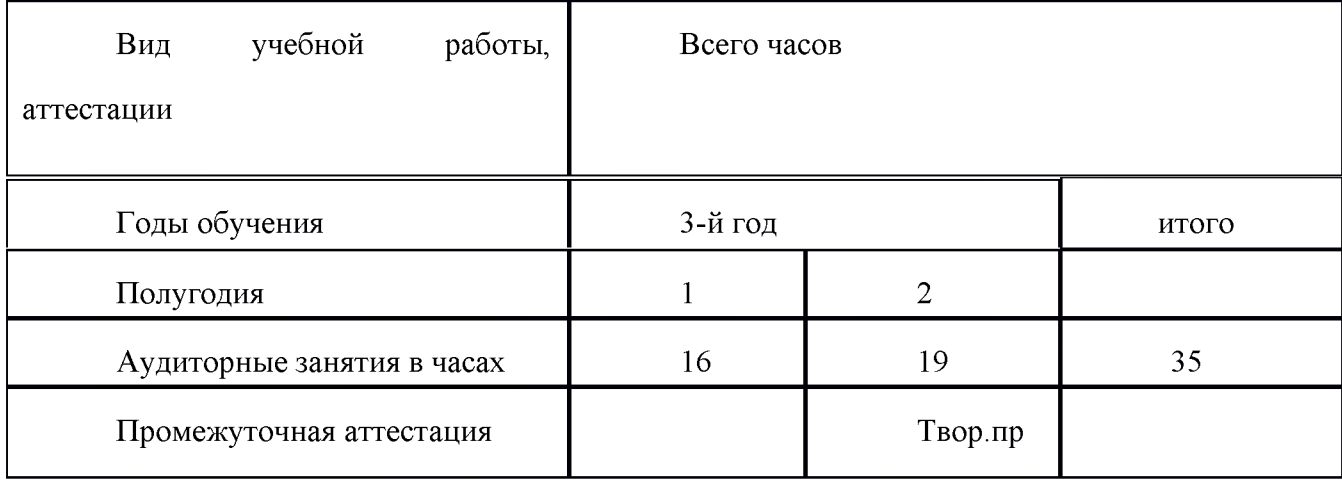

### *Форма проведения учебных занятий*

Учебные занятия по предмету «Компьютерное рисование» проводятся в 3 классе в форме аудиторных занятий с недельной нагрузкой 1 академический час в форме мелкогрупповых занятий численностью от 4 до 10 человек.

Мелкогрупповая форма занятий позволяет преподавателю построить процесс обучения в соответствии с принципами дифференцированного и индивидуального подходов.

#### *Цель и задачи учебного предмета*

Целью учебного предмета «Компьютерное рисование» является приобретение обучающимися знаний и навыков по обработке различных видов информации с помощью компьютера, ознакомление с применением компьютера для решения широкого круга задач; знакомство с основными направлениями применения информационных технологий.

Задачами учебного предмета «Компьютерное рисование» являются:

• освоение терминологии предмета «Компьютерная графика»;

• ознакомить с основными понятиями компьютерной графики, ее назначением функциональными возможностями в различных областях ее применения;

• привить интерес к компьютерной графике как к одному из важнейших направлений развития дизайна;

• дать удобный, надежный и современный инструментарий для решения графических задач на компьютере;

• развитие способностей к художественно-исполнительской деятельности.

#### *Методы обучения*

Для достижения поставленной цели и реализации задач предмета используются следующие методы обучения:

- словесный (объяснение, беседа, рассказ);
- наглядный (показ, наблюдение, демонстрация приемов работы);
- практический;
- эмоциональный (подбор ассоциаций, образов, художественные впечатления).

# *Описание материально-технических условий реализации учебного предмета*

Каждый обучающийся обеспечивается доступом к фондам школьной библиотеки.

Компьютерный кабинет оснащен компьютерами, классной доской, проектором, экраном, компьютерными столами.

#### **2. СОДЕРЖАНИЕ УЧЕБНОГО ПРЕДМЕТА**

Содержание учебного предмета «Компьютерное рисование» построено с учетом возрастных особенностей детей, а также с учетом особенностей развития их пространственного мышления; включает теоретическую и практическую части.

Теоретическая часть предполагает изучение графических программ, а практическая часть основана на применении теоретических знаний в учебном опыте.

### *Учебно-тематический план*

#### *Содержание разделов и тем. Годовые требования*

#### **I полугодие**

#### **Раздел 1. Работа с программой Corel Draw.**

#### **1.1. Тема: Компьютерная графика и дизайн.**

*Цель:* Знакомство с графическими программами и основной терминологией. Краткая историческая справка. Значение курса. Основные понятия растровой и векторной графики. Достоинства и недостатки разных способов представления изображений.

*Самостоятельная работа:* просмотр репродукций и видеоматериалов в школьной библиотеке и интернете.

#### **1.2. Тема: Назначение и возможности программы Corel Draw.**

*Цель:* Изучение интерфейса программы. Понятие термина «объект».

- Создание объектов;

- Выделение объектов, маркеры, маркирующая область;

- Перемещение объектов;
- Изменение формы объектов, горизонтальных и вертикальных размеров.

- Копирование свойств, клонирование и дублирование.

- Зеркальное отображение, повороты с копированием.

*Практическая работа:* создание черно-белого статичного орнамента используя инструмент объект и его функциональные возможности.

*Самостоятельная работа:* Подготовить эскизы по теме: динамическая композиция из простых геометрических форм (черно-белое).

#### **1.3. Тема. Состав изображения.**

*Цель:* Изучение построения прямоугольников.

- Эллипсы: построение и модификация эллипсов, дуг и секторов.
- Многоугольники и звезды. Построение и модификация многоугольников.

- Спирали.

- Сетки.

*Практическая работа:* Создание динамической композиции (из простых геометрических форм)

*Самостоятельная работа:* Создание статической композиции (из простых геометрических форм).

# **1.4. Тема. Линии.**

*Цель:* изучение кривой:

- Точки излома.
- Сглаженные узлы.
- -Симметричные узлы.
- Линии замкнутые, разомкнутые и соединенные.
- -Линии и инструмент Freehand.
- Построение линий от руки.
- Линии и инструмент Bezier. Построение линий инструментом Bezier.

-Линии переменной ширины и инструмент Artistic Media.

*Практическая работа:* Стилизация бабочки с помощью кривых.

*Самостоятельная работа:* Стилизация кленового листа с помощью кривых.

# **1.5. Тема: Режимы линий.**

*Цель:* Изучение:

- -режима каллиграфии;
- -режима заготовки;
- -режима кисти;
- режима распылителя;
- режима рисования с нажимом;
- -элементов чертежей и схем;
- -размерных линий;
- простановки размеров;
- соединительных линий;
- построение соединительных линий.

*Практическая работа:* Слово-образ (стилизация дерево)

# **1.6. Тема. Заливки.**

*Цель:* изучение цветовой палитры и моделей цвета.

- Монохромных изображений.
- Однородные заливки.
- Заливки по умолчанию.
- Выбора цвета заливки с помощью экранной палитры.
- Выбора цвета заливки в диалоговом окне Uniform Fill.
- Назначение цвета однородной заливки с помощью модели цвета.
- Назначение цвета однородной заливки с помощью палитр.
- Назначение цвета однородной заливки с помощью смесителей.
- Выбора цвета заливки в пристыковываемом окне Color.
- Применение инструментов Eyedropper и Paintbucket.
- Применение панели атрибутов для назначения и изменения однородной заливки.

*Практическая работа:* Орнамент ленточный, статичный (в цвете). *Самостоятельная работа:* Орнамент в круге (в цвете)

# **1.7. Тема. Градиентные заливки.**

*Цель:* изучение инструмента Interactive Fill и диалоговое окно Fountain Fill.

*Практическая работа:* Натюрморт из 3-х предметов (гризайль).

*Самостоятельная работа:* Натюрморт из 3-х предметов (в цвете).

# **II полугодие**

# **1.7.Тема. Сетчатые заливки.**

*Цель:* Изучение панели атрибутов при работе с сетчатой заливкой.

*Практическая работа:* Сетчатая заливка заготовки кленового листа.

*Самостоятельная работа:* Сетчатая заливка формы облака.

#### 1.8. Тема. Заливки узором.

*Цель:* Заливка двухцветным узором. Рисование кирпичной кладки. Заливка цветным узором. Заливка точечным узором. Заливка растром PostScript.

*Практическая работа:* Натюрморт из 3 предметов с использованием заливки узором (в цвете).

*Самостоятельная работа:* Поиски композиции «Дом моей мечты».

**1.9.** Тема. Текстурные заливки.

*Цель:* Изучение текстурной заливки.

*Практическая работа:* композиция «Дом моей мечты».

*Самостоятельная работа:* Эскизы к композиции «Городской пейзаж»

#### **1.10. Тема. Обводка контуров.**

*Цель:* Изучение параметров контуров и управление ими.

- Толщины.
- Завершителей.
- Углов.
- Наконечников.
- Цветов.
- Форм и разворотов пера контурной линии.
- Взаимных расположений заливок и контуров объекта.
- Изменение толщины контурной линии при изменении размеров объекта.
- Инструментов для задания параметров контуров.
- Процедур назначения параметров контура.
- Обводки контуров.

*Практическая работа:* Элементы городского пейзажа.

*Самостоятельная работа:* Поиски композиции «Городской пейзаж» (стилизованный).

#### **1.11. Тема. Упорядочение объектов.**

*Цель:* Изучение линеек.

- Координатные сетки.
- Направляющих.
- Выравнивания объектов.
- Выравнивания объектов.
- Распределения объектов.
- Распределения объектов.
- Стопок и слоев объектов.
- Команды изменения положения объектов в стопке.
- Диспетчера объектов.
- Работы со слоями.

*Практическая работа:* Композиция «Городской пейзаж» (декоративный).

#### **3. ТРЕБОВАНИЯ К УРОВНЮ ПОДГОТОВКИ ОБУЧАЮЩИХСЯ**

Результатом освоения учебного предмета «Компьютерное рисование» является приобретение обучающимися следующих знаний, умений и навыков:

• знание основных элементов композиции, закономерностей построения художественной и дизайнерской формы;

• знание принципов сбора и систематизации подготовительного материала и способов его применения для воплощения творческого замысла;

• умение применять полученные знания о выразительных средствах композиции - ритме, линии, силуэте, тональности и тональной пластике, цвете, контрасте - в композиционных работах;

• умение использовать средства живописи и графики, их изобразительно-выразительные возможности;

• умение находить живописно-пластические решения для каждой творческой задачи;

• навыки работы по композиции.

- уравновешивать основные элементы в листе;
- четко выделять композиционный центр;
- собирать материал в работе над композицией

#### **4. ФОРМЫ И МЕТОДЫ КОНТРОЛЯ, СИСТЕМА ОЦЕНОК**

#### *Аттестация: цели, виды, форма, содержание*

Контроль знаний, умений и навыков обучающихся обеспечивает оперативное управление учебным процессом и выполняет обучающую, проверочную, воспитательную и корректирующую функции.

Текущий контроль успеваемости обучающихся проводится в счет аудиторного времени, предусмотренного на учебный предмет в виде проверки самостоятельной работы обучающегося, обсуждения этапов работы над композицией, выставления оценок и пр. Преподаватель имеет возможность по своему усмотрению проводить промежуточные просмотры по разделам программы.

Формы промежуточной аттестации:

зачет - творческий просмотр (проводится в счет аудиторного времени);

Промежуточный контроль успеваемости обучающихся проводится в счет аудиторного времени, предусмотренного на учебный предмет в виде творческого просмотра по окончании первого полугодия. Оценки ученикам могут выставляться и по окончании четверти. Преподаватель имеет возможность по своему усмотрению проводить промежуточные просмотры по разделам программы (текущий контроль).

#### *Критерии оценок*

По результатам текущей, промежуточной и итоговой аттестации выставляются оценки: «отлично», «хорошо», «удовлетворительно».

5 (отлично) - ученик самостоятельно выполняет все задачи на высоком уровне, его работа отличается оригинальностью идеи, грамотным исполнением, творческим подходом.

4 (хорошо) - ученик справляется с поставленными перед ним задачами, но прибегает к помощи преподавателя. Работа выполнена, но есть незначительные ошибки.

3 (удовлетворительно) - ученик выполняет задачи, но делает грубые ошибки (по невнимательности или нерадивости). Для завершения работы необходима постоянная помощь преподавателя.

#### **5. МЕТОДИЧЕСКОЕ ОБЕСПЕЧЕНИЕ УЧЕБНОГО ПРОЦЕССА**

#### *Методические рекомендации преподавателям*

Предложенные в настоящей программе темы заданий следует рассматривать как рекомендательные. Это дает возможность педагогу творчески подойти к преподаванию учебного предмета, применять разработанные им методики; разнообразные по техникам и материалам задания.

Применение различных методов и форм (теоретических и практических занятий, самостоятельной работы по сбору натурного материала и т.п.) должно четко укладываться в схему поэтапного ведения работы.

Педагог должен помочь детям выбрать тему итоговой работы. При всей углубленности и широте задачи, она должна быть вполне доступна именно данному ученику.

После выбора основной темы и ее графического подтверждения начинается индивидуальная работа с каждым обучающимся. Это и поиски решений, и, если нужно, обращение к справочному материалу, литературе по искусству.

# *Рекомендации по организации самостоятельной работы обучающихся*

Необходимо дать возможность ученику глубже проникнуть в предмет изображения, создав условия для проявления его творческой индивидуальности.

#### **6. СПИСОК ЛИТЕРАТУРЫ И СРЕДСТВ ОБУЧЕНИЯ**

*Список методической литературы*

- 1. Мэрдок Л., Библия пользователя, 2001
- 2.Карабин П., Corel Draw 10, 2001
- 3.Луций С.Ю, Corel PHOTO-PAINT, 2000
- 4.Мортиер Р.. Внутренний мир Bryce 4 для дизайнера, 2000
- 5.Рейнбоу В. Компьютерная графика, 2003
- 6.Яцюк О. Основы графического дизайна на базе компьютерн. технологий, 2004
- 7.Тимофеев Г. Графический дизайн, 2004
- 8.Туэмлоу Э. Графический дизайн: Фирменный стиль, 2006

9.Бесчастнов Н.П. Черно-белая графика. М.: Гуманитарный издательский центр «Владос», 2002

- 10.Логвиненко Г.М. Декоративная композиция. М.: Владос, 2006
- 11.Сокольникова Н.М. Основы композиции. Обнинск, 1996
- 12.Сокольникова Н.М. Художники. Книги. Дети. М.: Конец века, 1997
- 13. Голубева О.Л. Основы композиции. Издательский дом искусств. М., 2004

#### *Средства обучения*

**- материальные:** учебные аудитории, специально оборудованные наглядными пособиями, мебелью;

**- наглядно-плоскостные:** наглядные методические пособия, плакаты, настенныеиллюстрации, магнитная доска;

- **демонстрационные:** демонстрационные модели;
- **аудиовизуальные:** слайд-фильмы, видеофильмы.